# HTML - Formatting Veewom https://veewom.com/html/html-formatting.htm<br> $\bf{HTML}$  –  $\bf{Formating}$

HTML provides the flexibility of changing the characteristics of the font such as size ,color,blod,underline etc.

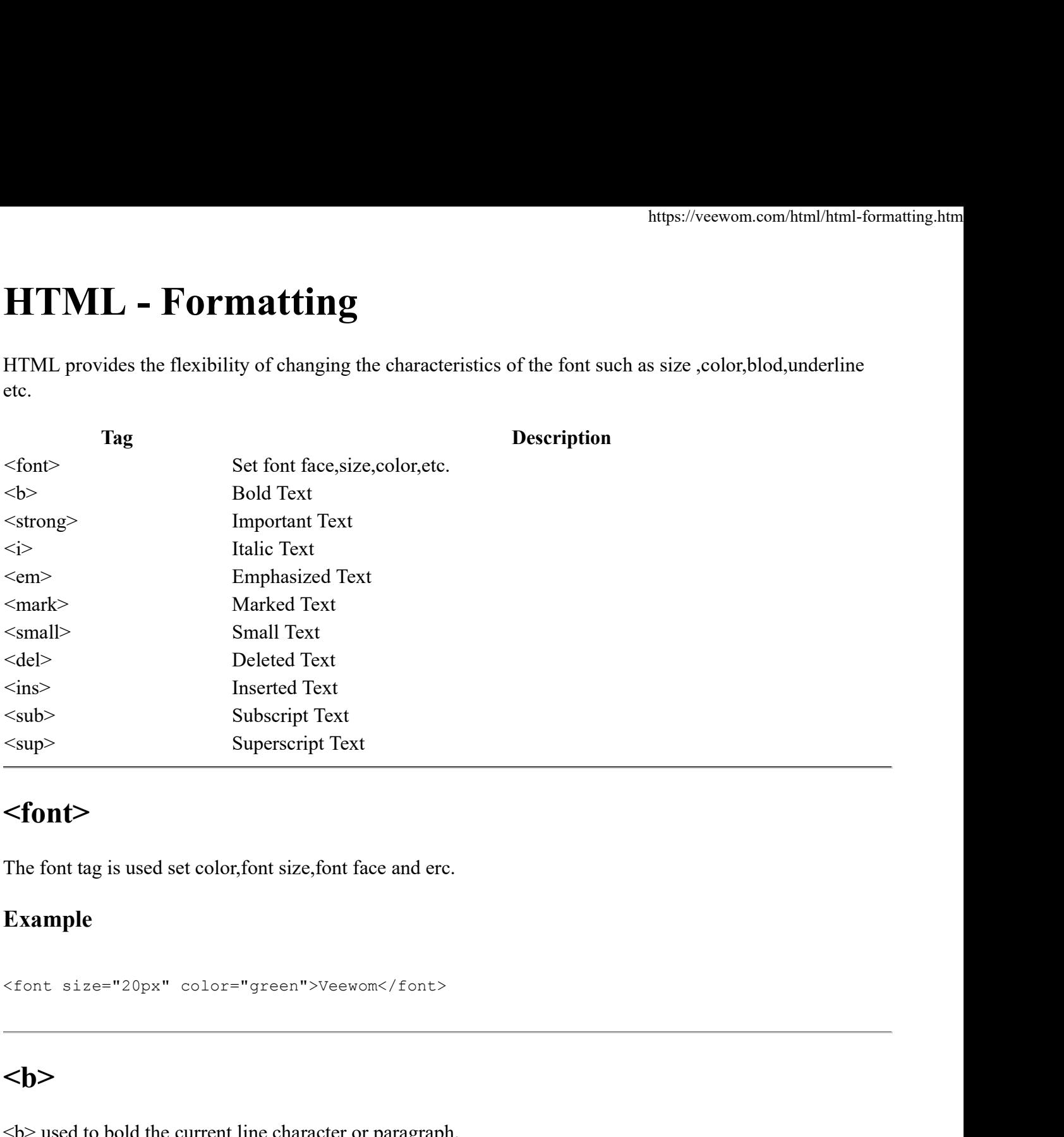

# <font>

The font tag is used set color,font size,font face and erc.

## Example

# $$

 **used to bold the current line character or paragraph.** 

#### Example

<b>Veewom</b>

# <strong>

<strong> used to highlight the Important word in paragraph. Solvesvons/b><br>
1 of 3 7/30/17, 12:36 PM<br>
1 of 3 7/30/17, 12:36 PM<br>
2 1 of 3

#### Example

<strong>Veewom</strong>

## $\langle i \rangle$

<i> Italic the current line or word in paragraph.

#### Example

<i>Veewom</i>

## $$

Emphasized Text

#### Example

<em>Veewom</em>

# <mark></mark>

Marked Text

## Example

<mark>Veewom</mark>

## <small>

Small Text

#### Example

<small>Veewom</small> 2 of 3 7/30/17, 12:36 PM

# <del></del>

Deleted Text

## Example

<del>Veewom</del>

# $\langle ins \rangle$

Inserted Text

## Example

<ins>Veewom</ins>

# $<sub>sub</sub>$ </sub>

Subscript Text

## Example

H<sub>2</sub>0

# <sup>

Superscript Text

#### Example

C<sup>1</sup> Example<br>  $C<sup>3</sup>U<sup>2</sup>U<sup>2</sup>U$ 

## **Output**

 $C^1$ 1